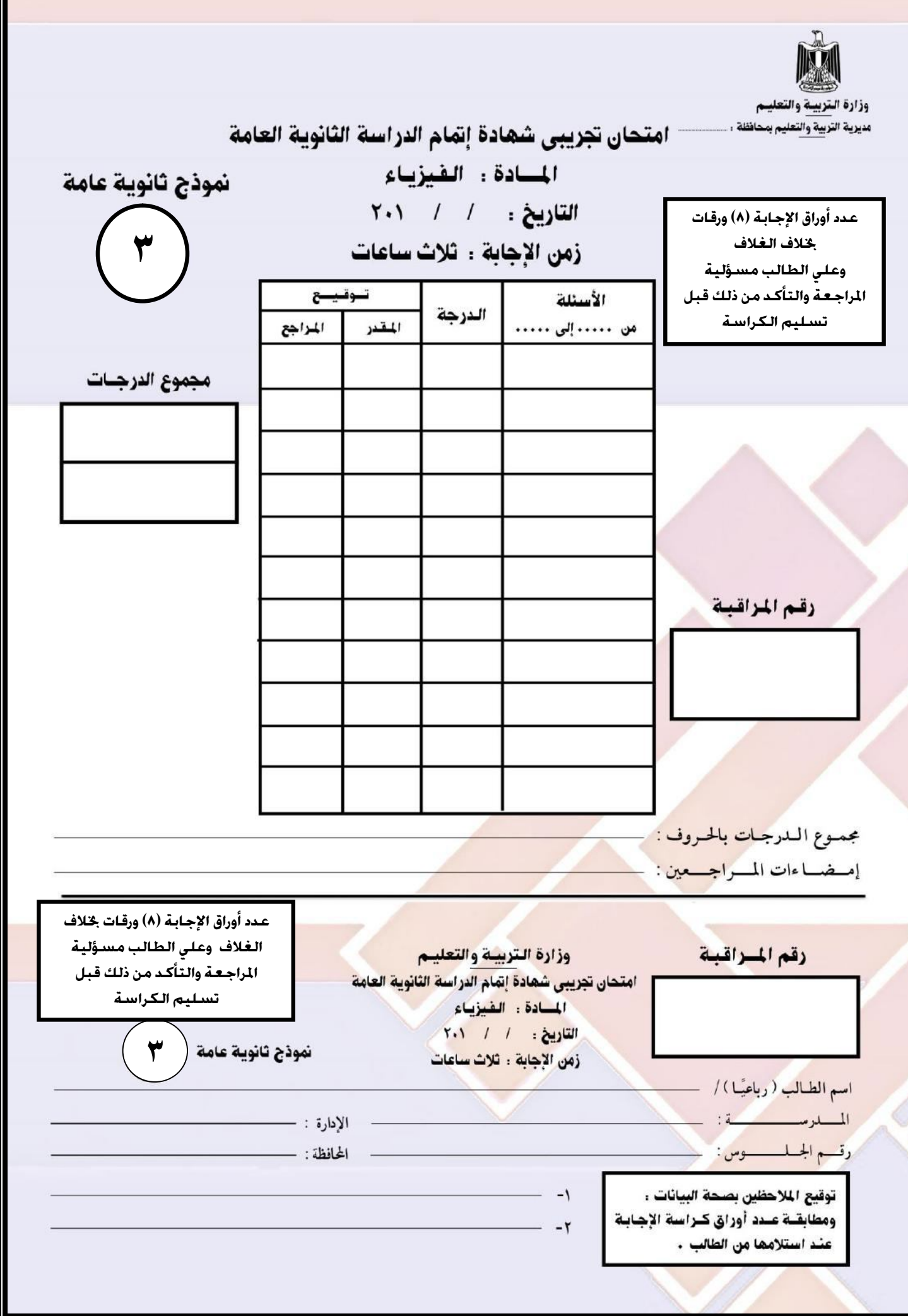

F

**أعداد / أ- متولي دقرن الفصل الثالث : الحث الكهرومغناطيسي تعليمات هامة: عزيزي الطالب: -1 اقرأ السؤال بعنایة، وفكر فیھ جیدًا قبل البدء في إجابتھ. -2 أجب عن جمیع الأسئلة ولا تترك أي سؤال دون إجابة. -3 عند إجابتك للأسئلة للمقالیة ، أجب فیما لا یزید عن المساحة المحددة لكل سؤال. مثال: 4 - عند إجابتك عن أسئلة الاختیار من متعدد إن وجدت:** ظلل الدائرة ذات الرمز الدال على الإجابة الصحيحة تظليلاً كاملاً لكل سؤال. **مثال : الإجابة الصحیحة( ج )مثلً**  -في حالة ما إذا أجبت إجابة خطأ، ثم قمت بالشطب وأجبت إجابة صحيحة تحسب الإجابة صحيحة. -وفي حالة ما إذا أجبت إجابة صحيحة، ثم قمت بالشطب وأجبت إجابة خطأ تحسب الإجابة خطأ. **ملحوظة** :**لا تكرر الإجابة عن الأسئلة الموضوعية**( **الاختيار من متعدد** )**، فلن تقدر إلا**-في حالة التظليل علي أكثر من رمز، تعتبر الإجابة خطأ**. الإجابة الأولي فقط**. **-5 عدد أسئلة الكتیب 60 سؤالا.ً 6 -عدد صفحات الكتیب 16 صفحة. -7 تأكد من ترقیم الأسئلة تصاعدیًا، ومن عدد صفحات كتیبك، فھي مسئولیتك. -8 زمن الاختبار (2 )ساعات. 9 -الدرجة الكلیة للاختبار (60 ) درجة.** 

I I I Į ļ **أذا كان زمن وصول التيار المتردد الناتج من الدينامو من الصفر إلي القيمة العظمي هو t فأن زمن وصول التيار من الصفر إلي نصف القيمة العظمي هو ................. أ 3t ب t/3 جـ 2t أجب عن الأسئلة الآتية الأسئلة من (1 2:) اختر الإجابة الصحيحة** 

I

I

I

I

Į

į

l.

**2 الكمية التي تزداد في الملف الثانوي لمحول كهربي مثالي خافض للجهد هي........ أ القدرة الكهربية ب قيمة التيار جـ تردد التيار د الفيض المغناطيسي** 

**سلك موضوع في مستوي أفقي بحيث يشير إلي اتجاهي الشرق والغرب سقط خلال 3 مجال مغناطيسي أفقي منتظم اتجاهه نحو الشمال فأن اتجاه التيار الثأثيري المتولد في السلك يكون إلي.......... د أسفل أ الشرق ب الغرب جـ أعلي**  L.

**الأسئلة من (4 5:) أذكر ثلاثة عوامل يمكنها زيادة كلا من** 

 $\overline{a}$ 

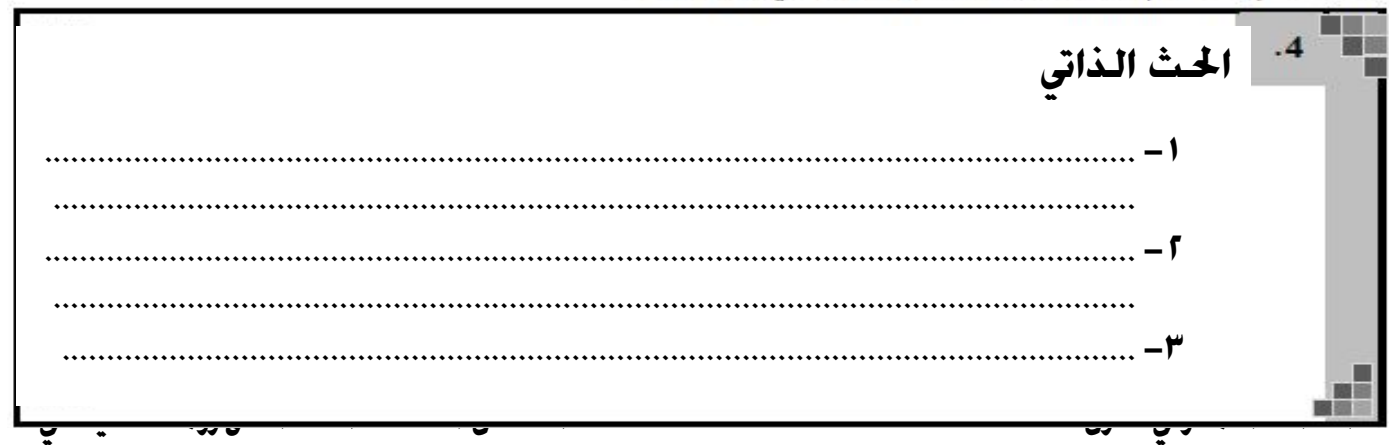

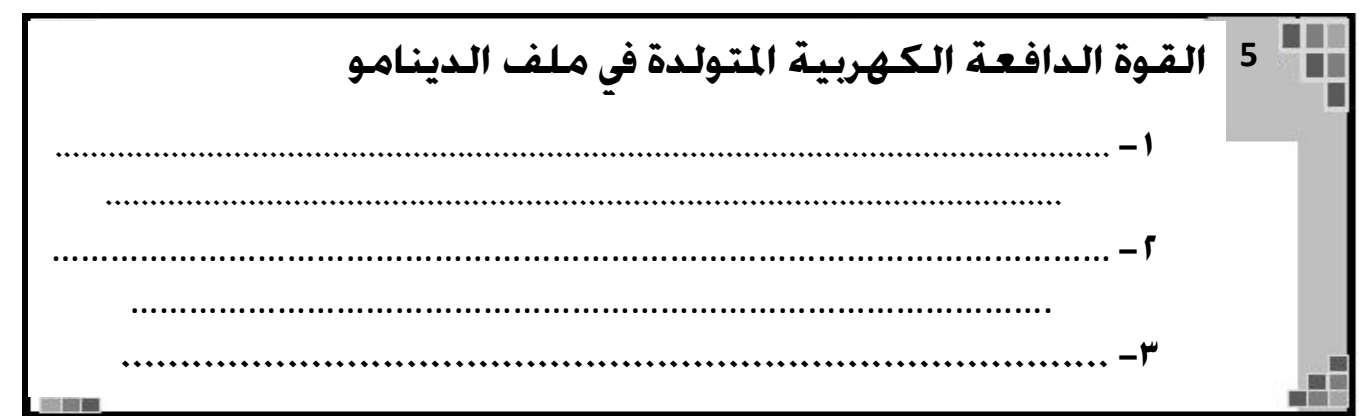

## **الأسئلة من (6 7:) قارن بين كلا من**

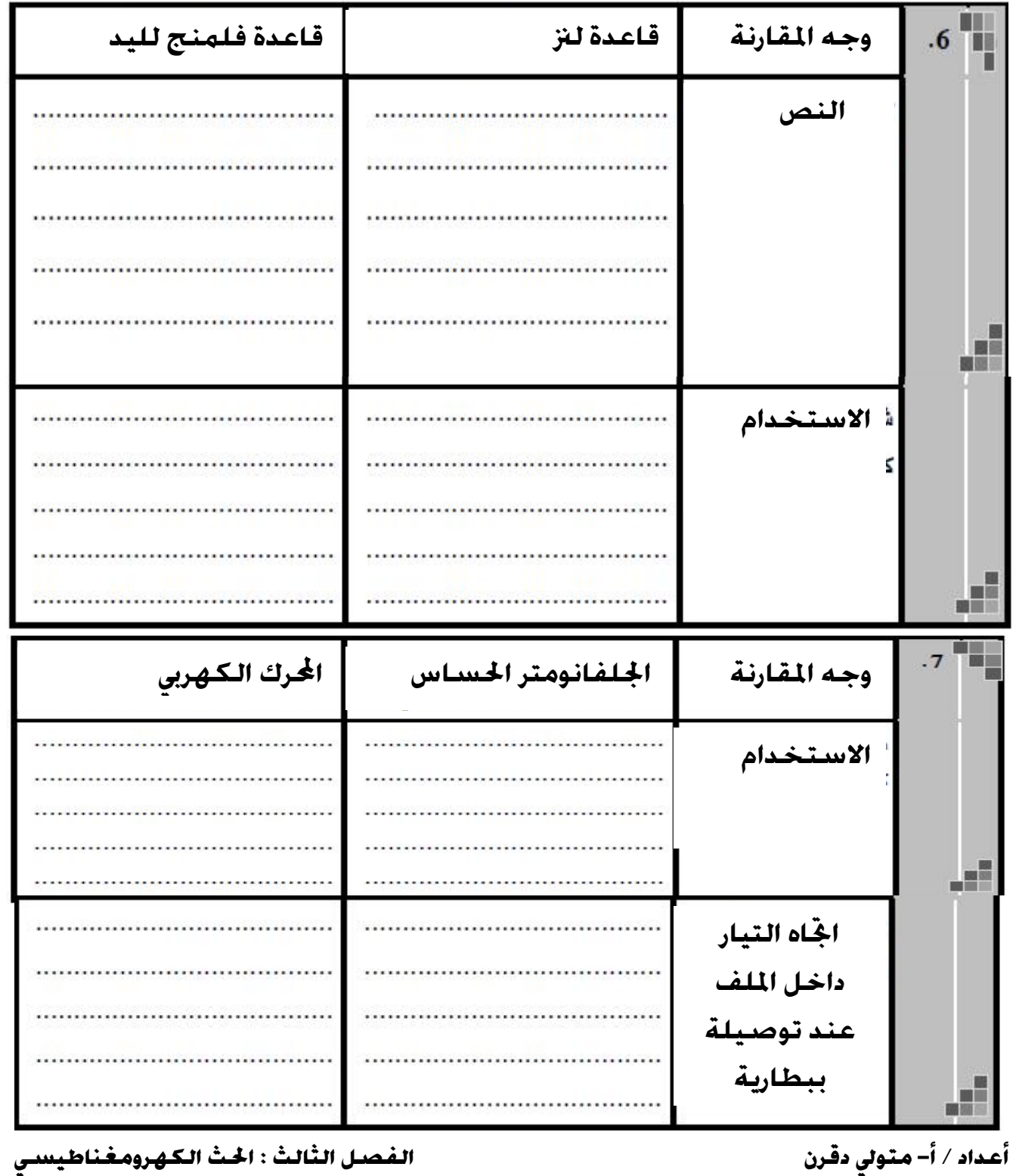

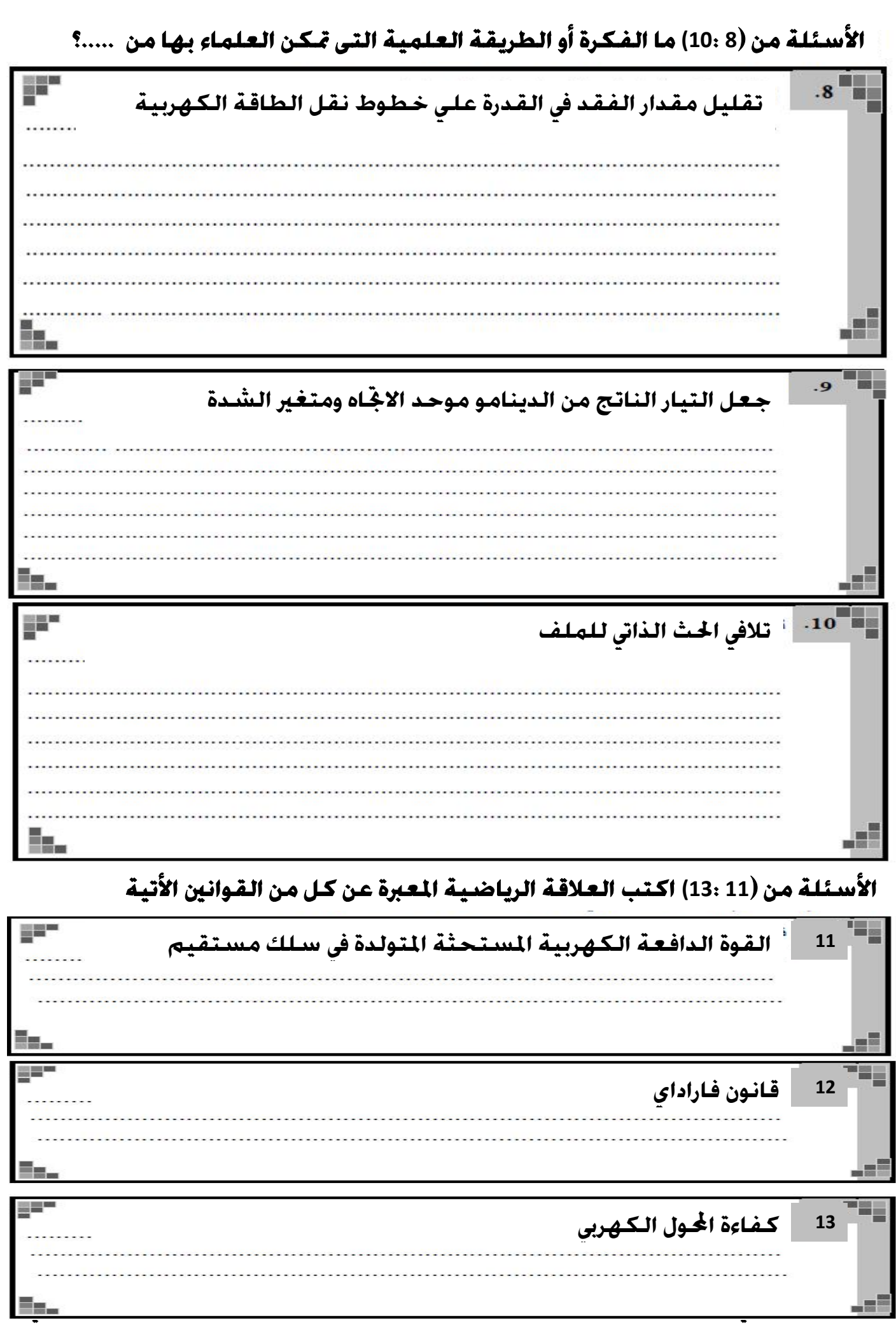

**أعداد / أ- متولي دقرن الفصل الثالث : الحث الكهرومغناطيسي 14**I J I  $\overline{\phantom{a}}$  $\overline{a}$ í ۱ I ł İ I I Ĩ **19** I **الأسئلة من (14 15:) ماذا نعني بقولنا أن ......؟ معامل الحث المتبادل بين ملفين = H0.1 15 الفقد في الطاقة في المحول الكهربي** = **10% الأسئلة من (16 19:) اكتب المصطلح العلمي الدال علي كلا مما يأتي الفيض المغناطيسي الذي إذا مر عموديا خلال لفة واحدة من ملف وتلاشى في زمن قدره واحد ثانية تولد بين طرفي اللفة** f.m.e **مستحثة قدرها واحد فولت. 16 يقدر بالقوة الدافعة المستحثة المتولدة في نفس الملف عندما تتغير شدة التيار المار فيه بمعدل واحد أمبير/ثانية. 17 مقاومة عديمة الحث الذاتي يلف ملفها لفًا مزدوجا، وبالتالي لا يكون للحث تأثير على التيار الأصلى 18 جهاز يقوم بتحويل** f.m.e **مترددة كبيرة إلى** f.m.e **مترددة صغيرة وفيه يكون عدد لفات الملف الثانوى أقل من عدد لفات الملف الابتدائى.** 

[Create PDF](http://www.novapdf.com) files without this

 **والقدرة الناتجة من المحول** 13.5 **كيلووات وكفاءته** 90 % **وعد لفات الابتدائي** 4000 **لفة الأسئلة من (20 21:) محول خافض للجهد يوجد في اية الخطوط الناقلة للتيار الكهربي عند مدخل مدينة تعمل علي فرق جهد** 120 **فولت فإذا كان الجهد العالي** 2400 **فولت**

**أعداد / أ- متولي دقرن الفصل الثالث : الحث الكهرومغناطيسي** ŧ l. **الأسئلة من (22 23:) متى تكون القيم الآتية تساوى صفر؟ متوسط القوة الدافعة الكهربية المستحثة المتولدة في ملف يدور في مجال**  ľ <u>ا</u> ŀ l I j **20 احسب شدة التيار في الملفين الابتدائي والثانوي 21 أحسب عدد لفات الملف الثانوي مغناطيسي منتظم 22 23 شدة التيار المار في الملف الابتدائي لمحول كهربي متصل بمصدر تيار متردد الأسئلة من (24 25:): ما النتائج المترتبة على كل مما يأتي؟ 24 تحرك سلك مستقيم عموديا علي مجال مغناطيسي منتظم 25 نمو تيار كهربي في ملف بداخله قلب من الحديد المطاوع من حيث زمن نمو التيار**

[Create PDF](http://www.novapdf.com) files without

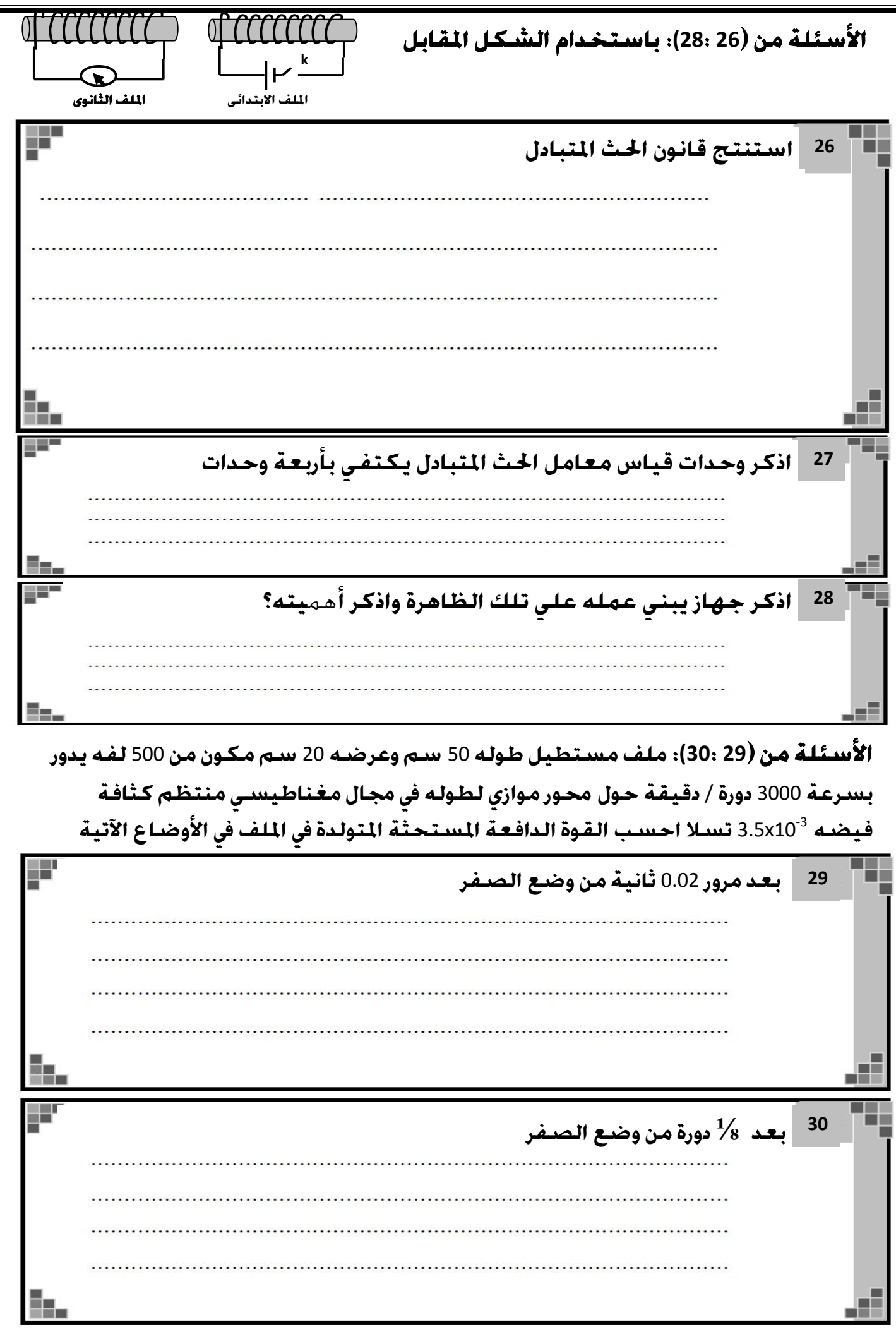

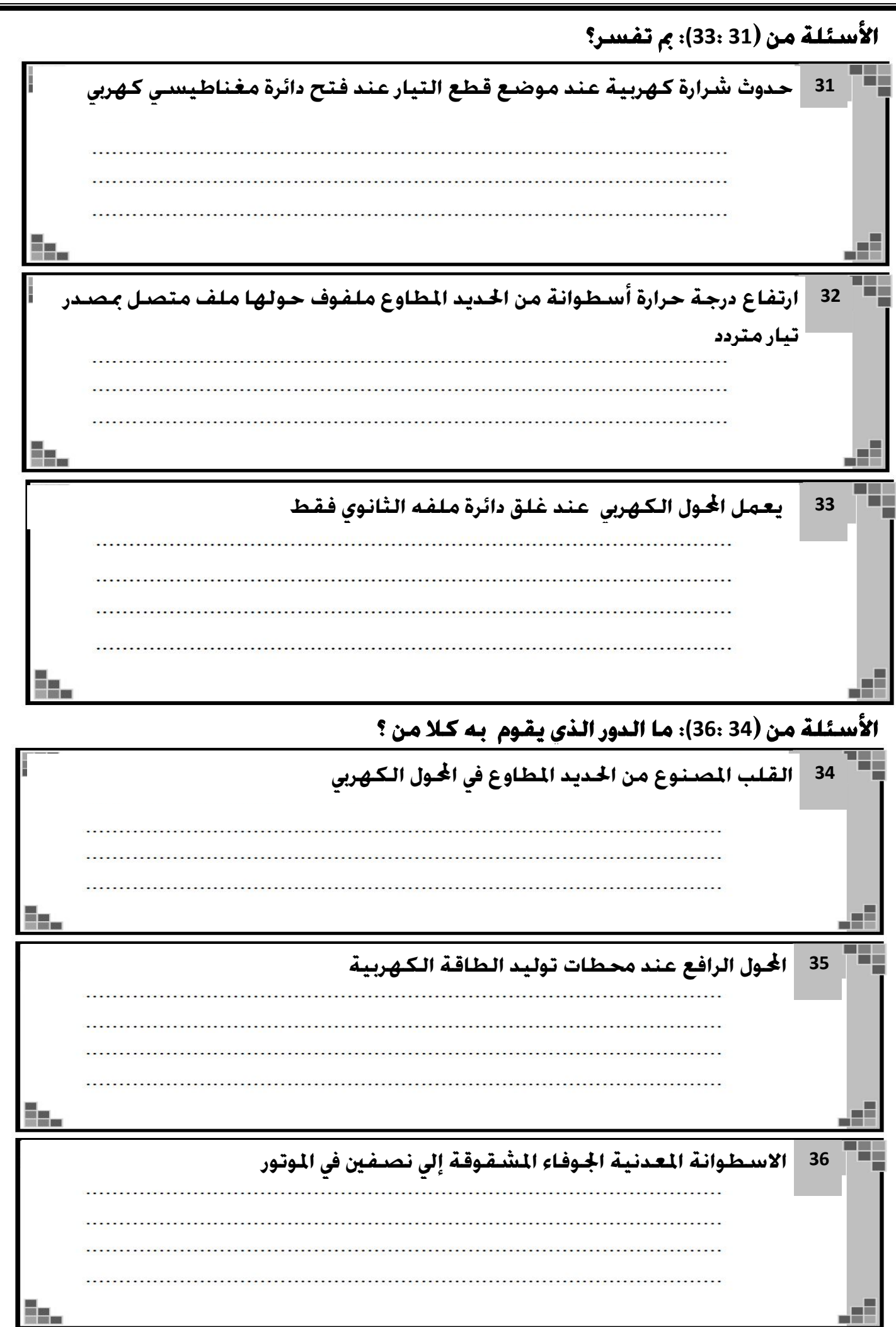

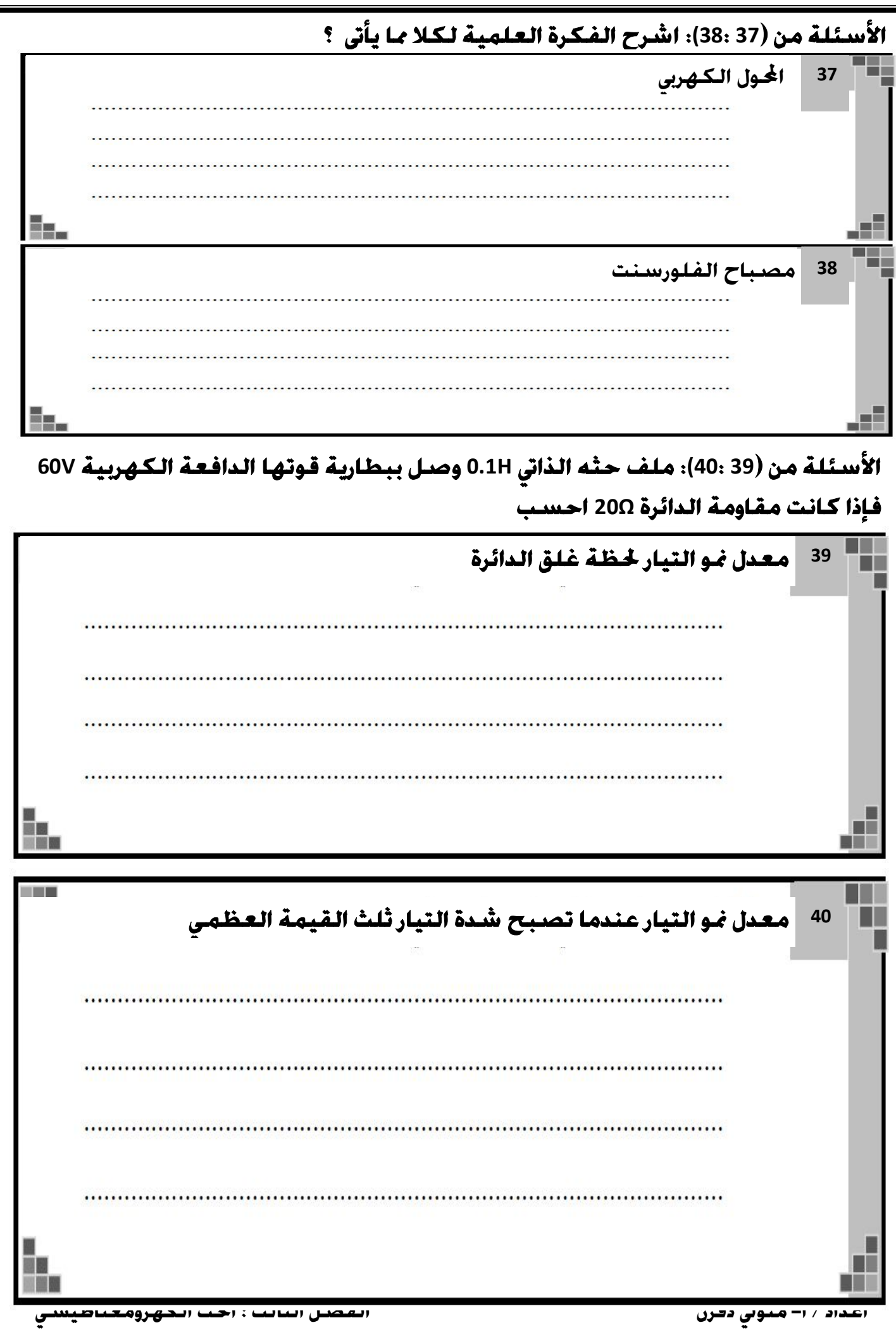

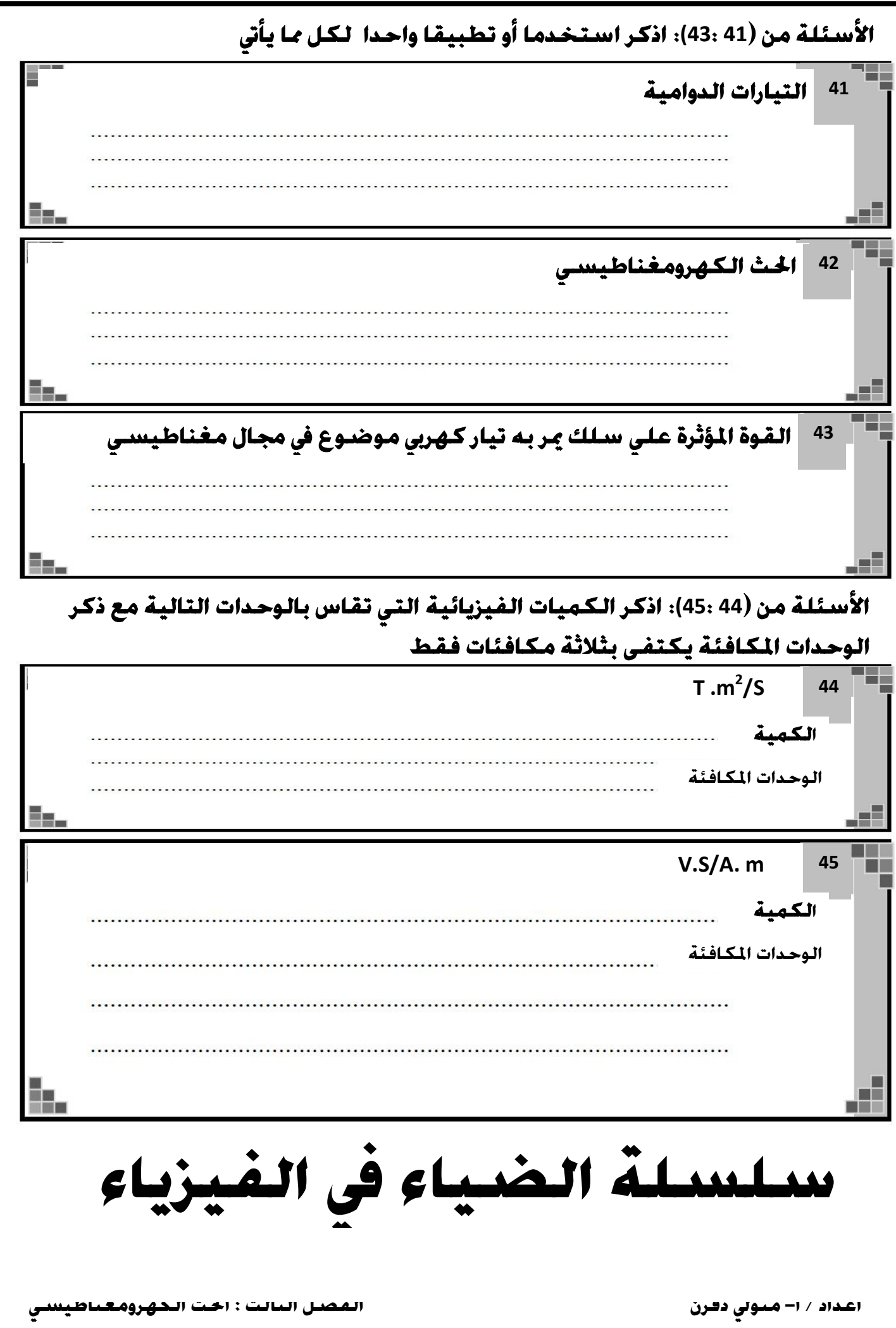

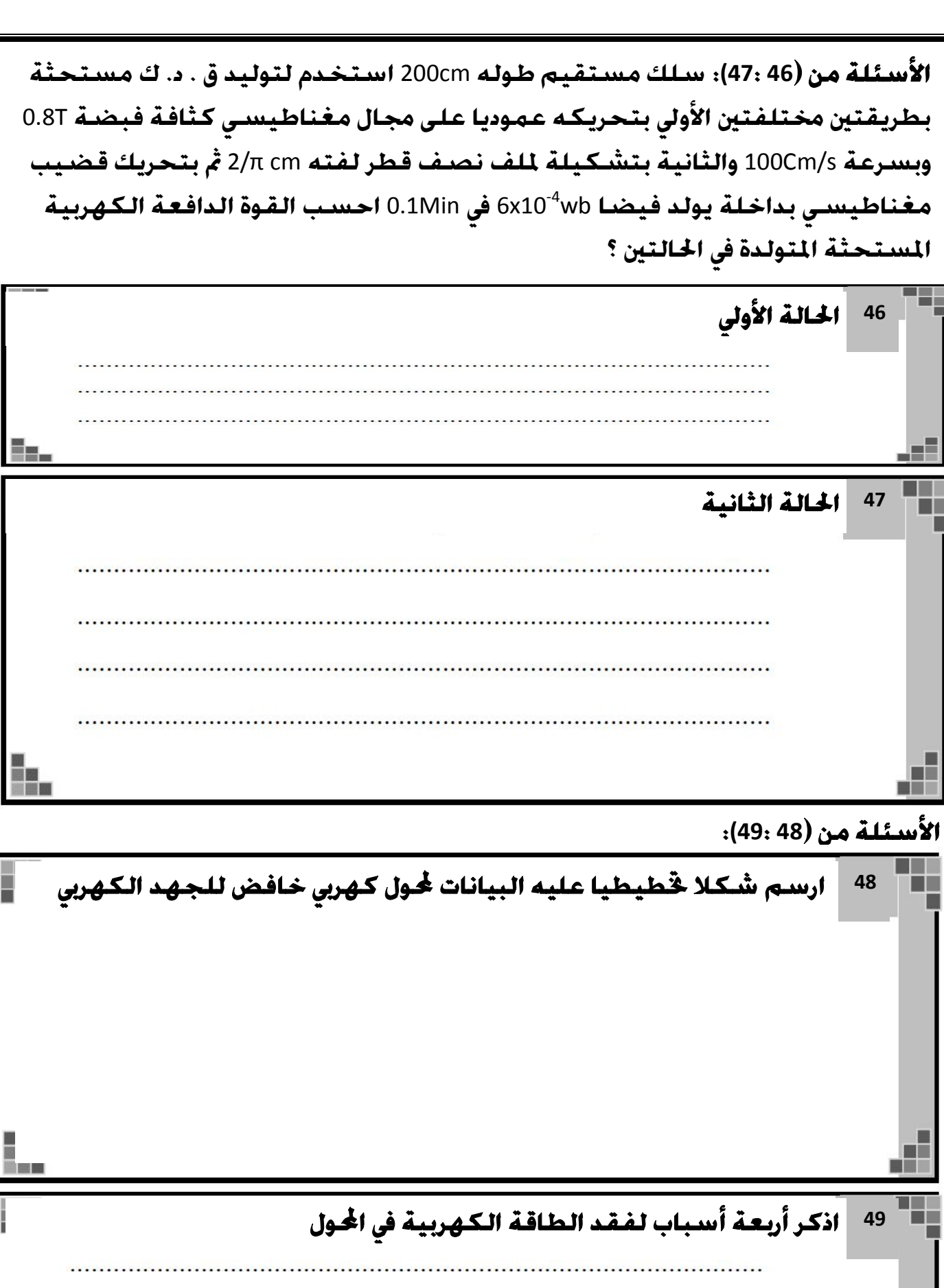

[Create PDF](http://www.novapdf.com) files without this message by purchasing novaPDF printer ([http://www.novapdf.com\)](http://www.novapdf.com)

**أعداد / أ- متولي دقرن الفصل الثالث : الحث الكهرومغناطيسي**

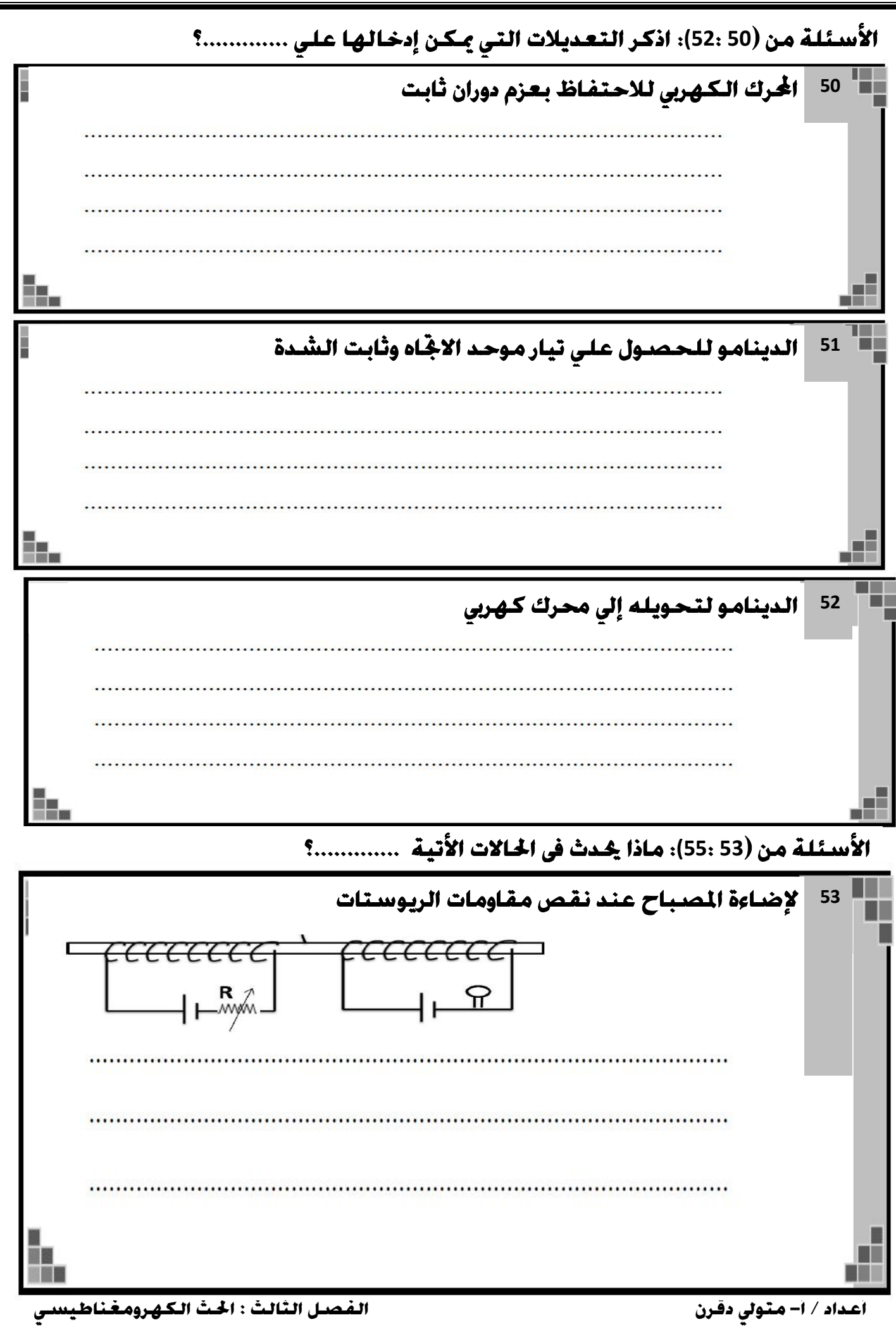

**للقوة الدافعة الكهربية المتولدة من الدينامو إذا زادت عدد لفات الملف إلي الضعف 54 وقلت عدد الدورات التي يحدثها الملف في الثانية الواحدة إلي الثمن لجهد النقطة A بالنسبة لجهد النقطة B 55** x x x x x x x x x x xxxxxxxxxxxx **XXXXXXXXXX الأسئلة من (56 57:): ما المقصود بكل مما يأتي .............؟ 56 الهنري 57 الحث المتبادل بين ملفين سلسلة الضياء في الفيزياء أعداد / أ- متولي دقرن الفصل الثالث : الحث الكهرومغناطيسي**

## **الأسئلة من (58 60:):**

دينامو تيار متردد مساحة مقطع ملفه m<sup>2</sup> يدور فى مجال مغناطي*سى* كثافة فيضه 10<sup>-3</sup> تسلا بتردد<br>ثابت f (Hz) . بفرض امكانية تغيير عدد لفات الملف ( N ) وتعيين القوة الدافعة المستحثة العظم*ى* المتولدة بين طرفيه ( V<sub>max</sub> ) كانت النتائج كما في الجدول التال*ي*:

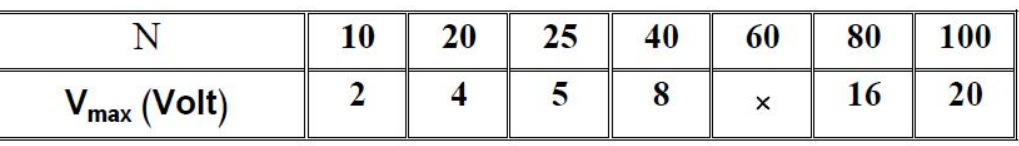

 $\overline{\phantom{0}}$  58

في صفحة الرسم البياني، ارسم العلاقة البيانية بين القوة الدافعة العظمى V<sub>max</sub> على المحور الصادي، وعدد اللفات N على المحور السيني .

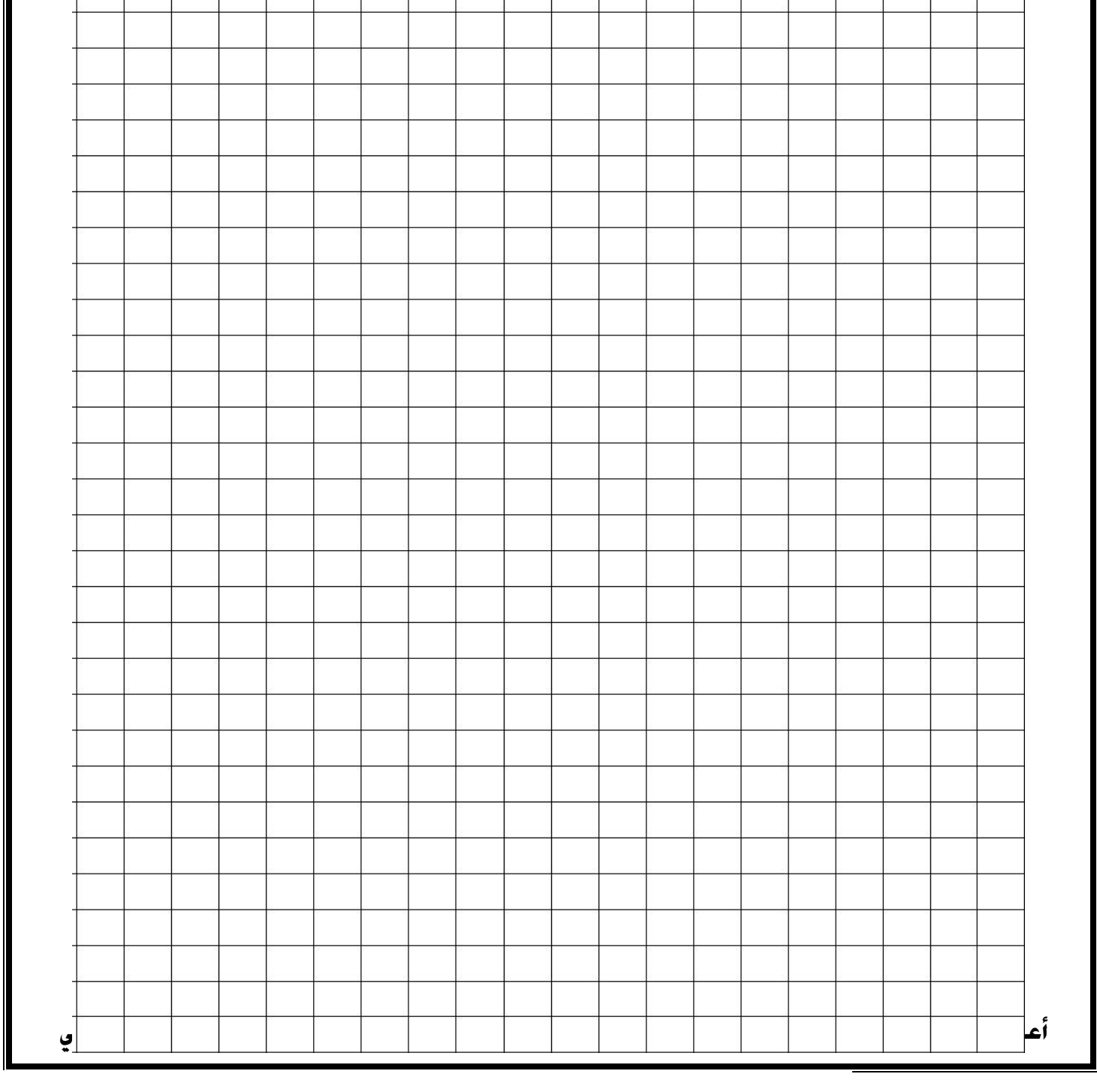

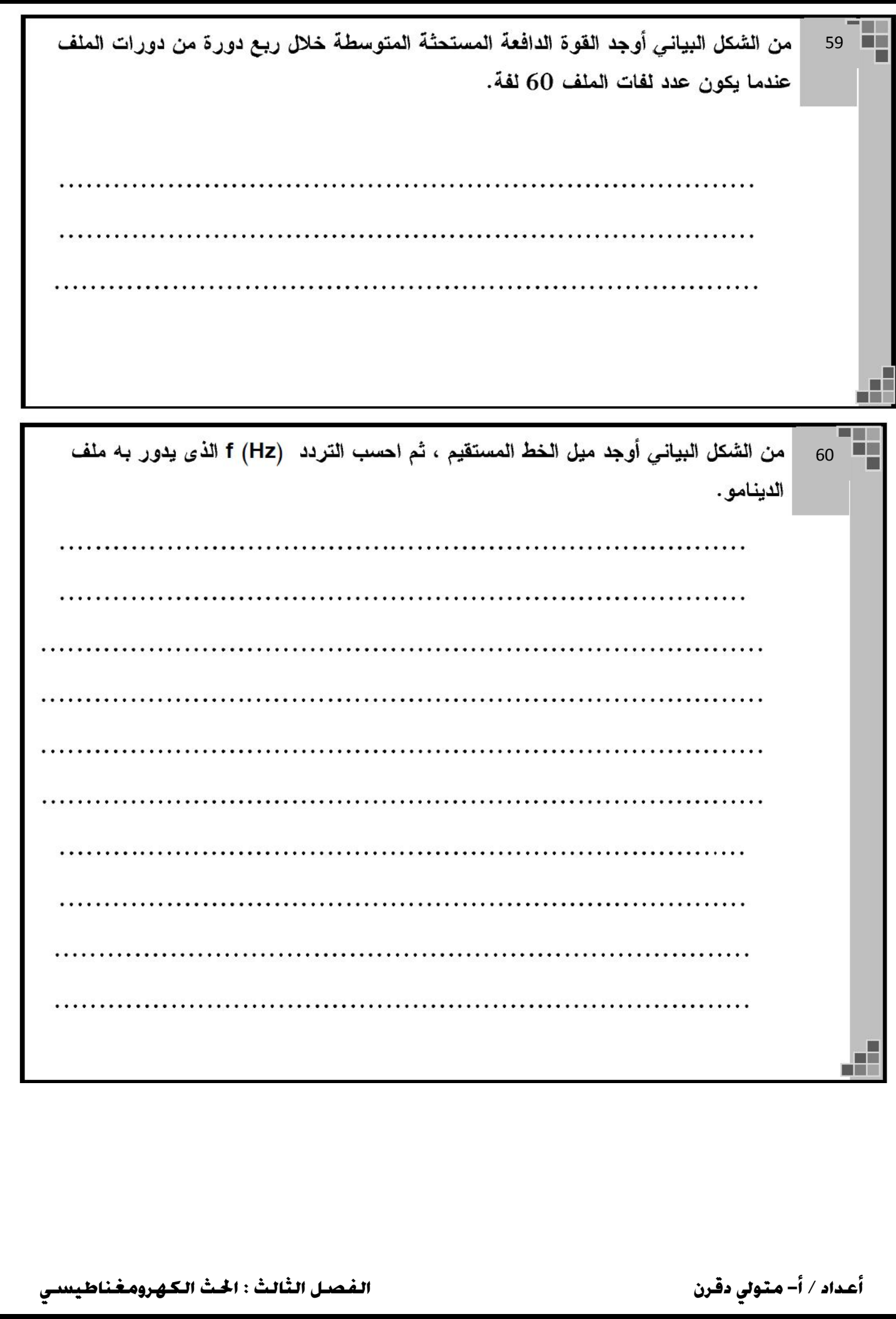

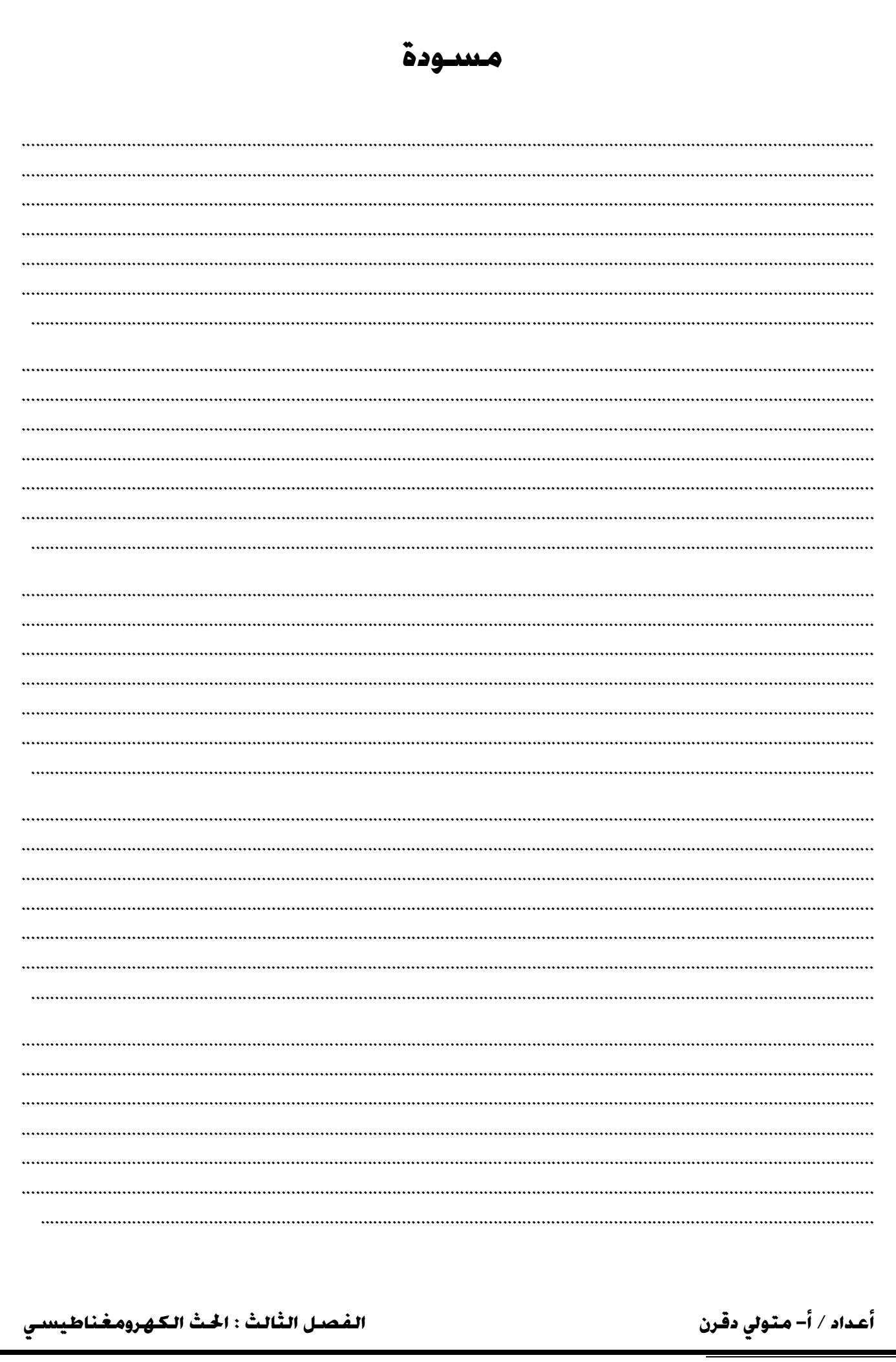